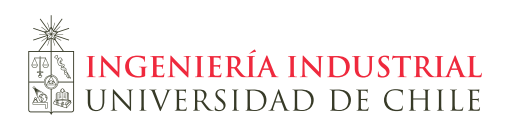

Profs: Daniel Espinoza Gonzalo Romero Auxs: Víctor Bucarey Nelson Devia Jocelyn González Daniel Lillo Fernando Solari

## Tarea 2 IN3701

## Modelo

Nota de corrección: Como siempre, hay más de una manera de modelar este problema, esta es una de ellas. Lo importante es que cualquier modelamiento alternativo tenga todas las restricciones incluidas en éste desarrolladas de alguna manera, y por supuesto que sean modelos lineales.

Conjuntos:

- I: conjunto de Clientes con pedidos a entregar.
- K: conjunto de Camiones disponibles.
- P: conjunto de Plataformas.
- J: conjunto de CombId.
- $T:$  pares de clientes que no se pueden asignar a un mismo camión, Lista Tabú.

Se definen adicionalmente las combinaciones factibles de estos conjuntos.

Tuplas admisibles: Es importante preprocesar los datos y mantener solo las tuplas admisibles.

- 1.  $\widehat{IJK} := i \in I, j \in J, k \in K$  es una tupla admisible si
	- El camión  $k$  puede visitar al cliente  $i$
	- El cliente i admite el tamaño del camión  $k$
	- $\blacksquare$ <br> La combinación de macrozonas  $j$  contiene a la zona del cliente<br>  $i$
- 2.  $\widehat{IJKP} := i \in I, j \in J, k \in K, p \in P$  es una tupla admisible si
	- $\blacksquare$  La plataforma p puede despachar hacia el cliente i
	- $\blacksquare$ <br> La plataforma  $p$ admite el tamaño del camión<br>  $k$
	- $\blacksquare$ <br> La combinación de macrozonas  $j$  contiene a la zona del cliente<br>  $i$
- 3.  $\widehat{JKP} := j \in J, k \in K, p \in P$  es una tupla admisible si
	- La plataforma p puede despachar hacia algún cliente i de la combinación de macrozonas j
	- La plataforma p admite el tamaño del camión  $k$

Parámetros:

 $V_i$  = volumen en  $m^3$  del pedido del cliente *i*.

 $W_i$  = peso en Kg del pedido del cliente i.

 $CASE<sub>i</sub>$  = número de cajas que componen del pedido del cliente *i*.

 $CAPV_k =$  Capacidad volumétrica en  $m^3$  del camión k.

 $CAPW_k =$  Capacidad en Kg del camión k.

 $CD_{ijk}$  = costo de enviar el pedido del cliente i de la combid j directamente usando el camión k.

 $CP_{jkp}$  = costo de visitar la plataforma p usando el camión k con pedidos de uno o varios clientes de la combid j.

 $CE_{pi}$  = costo por caja transportada que cobra la empresa asociada por entregar el pedido del cliente i desde la plataforma p.

## Variables:

 $x_{ik}$  que toma valor 1 si el camión k visita al cliente i en la combid j, 0 en otro caso.

 $y_{ikp}$  que toma valor 1 si el camión k visita la plataforma p para dejar el pedido del cliente i de la combid  $j$ , 0 en otro caso.

 $w_{ki}$  que toma valor 1 si el camión k visita la combid j, 0 en otro caso.

 $u_{kp}$  que toma valor 1 si el camión k visita la plataforma p al entregar pedidos de la combid j, 0 en otro caso.

 $z_k$  costo variable total asociado al camión k.

Restricciones:

1. Naturaleza de las variables

$$
x_{ijk} \in \{0, 1\} \quad \forall i, k, j \in \widehat{IJK}
$$
  

$$
y_{ijkp} \in \{0, 1\} \quad \forall i, k, j, p \in \widehat{IJKP}
$$
  

$$
u_{jkp} \in \{0, 1\} \quad \forall j, k, p \in \widehat{JKP}
$$
  

$$
w_{jk} \in \{0, 1\} \quad \forall j, k
$$
  

$$
z_k \ge 0 \quad \forall k
$$

2. Entregar todos los pedidos.

$$
\sum_{jk} x_{ijk} + \sum_{jkp} y_{ijkp} \ge 1 \quad \forall i \in I
$$

3. Respetar la capacidad volumétrica de los camiones.

$$
\sum_{ij} V_i \cdot x_{ijk} + \sum_{ijp} V_i \cdot y_{ijkp} \leq CAPV_k \quad \forall k
$$

4. Respetar la capacidad de carga de los camiones.

$$
\sum_{ij} W_i \cdot x_{ijk} + \sum_{ijp} W_i \cdot y_{ijkp} \leq CAPW_k \quad \forall k
$$

5. Definición de  $z_k$ 

$$
z_k \ge CD_{ijk} \cdot CAPV_k \cdot x_{ijk} \quad \forall i, j, k \in \widehat{IJK}
$$

$$
z_k \ge CP_{jkp} \cdot CAPV_k \cdot u_{jkp} \quad \forall j, k, p \in \widehat{JKP}
$$

6. Un camión puede visitar como máximo una zona.

$$
\sum_j w_{jk} \le 1 \quad \forall k
$$

7. Si un pedido de un cliente de una combid se asigna a un camión para entrega directa, se debe visitar la combid.

$$
x_{ijk} \le w_{kj} \quad \forall i, j, k \in \widehat{IJK}
$$

8. Si un pedido de un cliente de una combid se asigna a un camión para entrega por plataforma, se debe visitar la combid.

$$
y_{ijkp} \le w_{kj} \quad \forall i, j, k, p \in \widehat{IJKP}
$$

9. Si un pedido de un cliente de una combid se asigna a través de una plataforma, se debe visitar la plataforma.

$$
y_{ikp} \le u_{kp} \quad \forall i, k, p \in \widehat{IKP}
$$

10. Respetar la capacidad de paradas de cada zona.

$$
\sum_{i} x_{ijk} + \sum_{p} u_{jkp} \le MAX_j \quad \forall k, j
$$

11. Respetar la Lista Tabú.

$$
\sum_{jl} x_{ijk} + \sum_{pj} y_{ijkp} \sum_{jl} x_{i'jk} + \sum_{pj} y_{i'jkp} \le 1 \quad \forall i, i' \in T, k \in K
$$

Función Objetivo:

Minimizar el costo de distribución:

$$
Min \sum_{k} z_k + \sum_{ikp} CE_{pi} \cdot CASE_i \cdot y_{ikp}
$$